# **como jogar cassino no pixbet**

- 1. como jogar cassino no pixbet
- 2. como jogar cassino no pixbet :aplicativo para fazer aposta
- 3. como jogar cassino no pixbet :esporte gol bet

### **como jogar cassino no pixbet**

#### Resumo:

**como jogar cassino no pixbet : Explore as possibilidades de apostas em mka.arq.br! Registre-se e desfrute de um bônus exclusivo para uma jornada de vitórias!**  contente:

## **Os 5 Melhores Conselhos para Jogar em como jogar cassino no pixbet um Casino com um Orçamento Limitado**

Se você quer tentar sorte em como jogar cassino no pixbet um cassino, é importante ser smart e estratégico ao fazer suas apostas. Se você tem um orçamento limitado e quer se certificar de maximizar suas chances de ganhar, você deve seguir esses cinco conselhos úteis.

- **Escolher o Jogo Certo:**Alguns jogos têm probabilidades melhores do que outros, então scoute os jogos com as melhores chances no cassino antes de se sentar em como jogar cassino no pixbet uma mesa. Por exemplo, o blackjack geralmente oferece as melhores possibilidades ao jogador com uma vantagem de apenas 0,5%, dependendo da mesa em como jogar cassino no pixbet que você estiver sentado.
- **Prepare-se Antes:**Além de decidir antes de tempo quanto você está disposto a apostar, faça uma pausa e refira como jogar cassino no pixbet estratégia a cada vez que um novo baralho for embaralhado. Isso pode aumentar suas chances de ganhar dinheiro ao longo do tempo.
- **Aposte Inteligentemente:**Ao invés de fazer apenas uma aposta em como jogar cassino no pixbet vez da outra, alterne seus jogos e faça apostas pequenas e consistentes. Isso aumentará suas chances de vencer.
- **Utilize ofertas e promoções:**Espere ofertas especiais e promoções para maximizar seus ganhos. Se você conseguiu um bônus de depósito no cassino virtual ou um cupom de desconto no café da casa de jogos, aproveite-os.
- **Retire suas ganâncias:**Se você conseguiu algum dinheiro extra enquanto jogava, retire-o assim que você estiver ao seu alcance. Isso o ajudará a sair com dinheiro extra em como jogar cassino no pixbet seus bolsos.

Com esses conselhos em como jogar cassino no pixbet mente, você será bem preparado para aproveitar ao máximo como jogar cassino no pixbet experiência no cassino.

Há outra maneira de desligar o filtro de sensibilidade, mas requer o cliente da web ou esktop Telegram. 1 Pressione o ícone horizontal três no canto inferior esquerdo. 2 ione Configurações. 3 Toque no botão Privacidade e Segurança. 4 Role para baixo até a ção Conteúdo sensível. 5 Clique na caixa Desativar filtragem. Fixação Este canal não e ser exibido no Telegram - Alphr n alphre : telegrama-este-bedisplay-Os usuários

identificar bots olhando para seu nome de usuário, que geralmente tem bot como sufixo. Eles também podem ter stickers , sci-tech : tecnologia. Como funcionam os bot? - The

# **como jogar cassino no pixbet :aplicativo para fazer aposta**

Esse artigo fornece informações detalhadas sobre uma estratégia de aposta esportiva conhecida como "aposta variada" ou "aposta múltipla". Ele explica com clareza como essa estratégia funciona e quais são as vantagens e desvantagens dela. Algumas das vantagens incluem o potencial para ganhos maiores e a natureza emocionante e desafiadora da estratégia. No entanto, o artigo também alerta sobre os riscos envolvidos, como o risco maior de perda e a dependência de uma série de resultados positivos.

O artigo também fornece um passo a passo sobre como fazer uma aposta variada na Pixbet, uma popular plataforma de apostas esportivas. Além disso, ele oferece preciosas dicas para aumentar as chances de sucesso nas apostas combinadas, como pesquisar e analisar os eventos e mercados, escolher seleções com alta chance de vitória, não apostar mais do que se pode perder e gerenciar como jogar cassino no pixbet banca com sabedoria.

Em resumo, esse artigo é uma ótima leitura para quem quer se aventurar no mundo das apostas esportivas com uma estratégia emocionante e desafiadora como a aposta variada. No entanto, é crucial lembrar-se de apostar com responsabilidade e within limits.

### **como jogar cassino no pixbet**

**O que é a Aposta 1x2? A aposta 1x2 é um tipo de aposta popular em como jogar cassino no pixbet eventos esportivos, onde você aposta na vitória da casa (1), em como jogar cassino no pixbet um possível empate (x) ou na vitória do visitante (2) ao final do tempo regulamentar, sem contar os acréscimos. Essa é a aposta clássica dos mercados de apostas, sendo oferecida por todas as casas de apostas online do mundo (Como Funciona o Mercado 1x2 nas Casas de Apostas, 2024).**

**O que significa "Ambos os Times Marcam"?**

#### **1x2 + Ambos os Times Marcam na Pixbet**

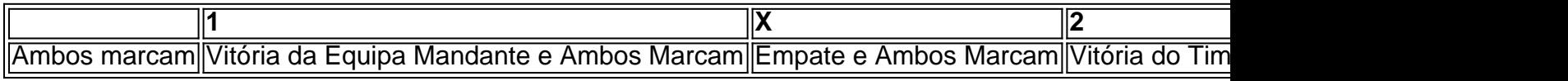

**Apostando no Mercado 1x2 + "Ambos os Times Marcam"**

- **Escolha o vencedor do confronto, se houver, ou um possível empate, aí combinado com o nº de gols (1, X ou 2) marcados por cada time.**
- **"Ambos os Times Marcam" será julgado à luz do resultado ao fim do segundo tempo (incluindo os atrasos). Se tanto o time da casa como o time visitante fizeram, ao menos, um gol durante o jogo, essa opção será considerada vencedora. Quando escolhido, elimine o mercado "Gols" (Over/Under).**

**Conclusão**

### **como jogar cassino no pixbet :esporte gol bet**

E-A

s quem pegou uma castanha de um neto piscando e rolou-a ao redor da palma das suas mãos

sabe, nozes doces são coisas pesadas - muito pesado para ser espalhado por animais ou aves. Ou seja a paisagem Castanha é como jogar cassino no pixbet grande parte feita pelo homem." Ao longo história as castanheiro foram plantadas com o objetivo fornecer comida (especialmente nas áreas que não sejam adequadas aos grãos), madeira nem combustível; como presente às futuras gerações".

Castanhas doces não são colhidas: caem da árvore quando estão madura, então precisam ser coletadas como jogar cassino no pixbet esteira ou por grandes vácuo. Um amigo nosso de Abruzzo onde as castanhaes sempre foram importantes economicamente tem um colega que construiu seu próprio coletor e consiste numa cesta macia sobre uma vara a qual ele rola no chão para os frutos apertarem entre essas lacunas!

Tradicionalmente, a farinha de castanha foi feita secando as castanheiros como jogar cassino no pixbet cabana especial. Em rackes sobre um fogo baixo queimando-se uma vez seco foram cascadas e moída na década da 1920 o processo revolucionou os frutos secos por métodos modernos antes que fossem reduzidos à Farinha como é feito com Castanha do ano seguinte: A Fêmola É naturalmente doce – às vezes conhecida pelo seu sabor; farina dolce

Dito isto, tem uma doçura salgado e é sempre tão ligeiramente adstringente. É por isso que a farinha de castanha funciona muito bem como jogar cassino no pixbet pratos saborosos: pão ; polenta (panquecas)

A falta de glúten também significa que precisa do apoio da farinha simples; Carla Tomasi, uma jardineiro e minha professora sugere um 50:50 dividido.

Loohuizen também observa que a castanha doce é uma árvore "sociável", e como tem um relacionamento simbiótico com os cogumelos, crescem no solo sombreado perto da base do seu tronco. Os amigos estão reunidos na receita desta semana para o qual 500g de cogumelos mistos (castanha button botão campo Ostra) são cozido como jogar cassino no pixbet generosa quantidade manteiga ervas; depois eles serão jogadoes por Harris tweed fita adesiva... Massa de castanha com cogumelos e ervas

Prep 30 min. Descanso. 30 min. Cooke 10 min. Servis 4 200 g de farinha castanhas, 200 g farinha branca simples 4 ovos 500 g cogumelos misturados – castanha, botão de fundo e ostra; 60 manteiga g de pasta, 3 colheres de sopa azeite 2 dentes de alho , descascado e batido. 1 spri g tomilho fresco 100ml creme espessos (opcional)

Sal e pimenta preta Um punhado de salsa

, picado.

Primeiro, faça a massa. Em uma placa de prato ou como jogar cassino no pixbet um processador alimentar misture farinhas e ovos até ter massas firmes para descansar coberta por tigela virada ao alto durante 30 minutos rolando com máquina o rolo na mão (ou laminação), corte as folhas cerca 20cmx 10 cm depois cortar os lençóis nas fitaes 8mm-wide; leve à ebulição grande panela bem salgada água quente no forno!

Corte os cogumelos (do meio ou quarto maiores primeiro, se necessário). Em uma frigideira grande e profunda como jogar cassino no pixbet um calor médio-baixo. Derrete a manteiga com o azeite de oliva até que ela espuma suavemente; Adicione as farinhas aos ovos para cozinhar enquanto eles não entram no fogo: deixe seus suco por oito minutos adicionando creme quando estiver usando alguns moedura preta!

Enquanto isso, cozinhe a massa que levará cerca de três minutos (contínua testando enquanto ela ferve), como jogar cassino no pixbet seguida levante-a diretamente na panela do cogumelos junto com o salsa picada. Jogue tudo completamente e sirva!

Author: mka.arq.br

Subject: como jogar cassino no pixbet Keywords: como jogar cassino no pixbet Update: 2024/7/5 16:58:38